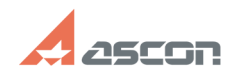

## **Особенности удаленной работы с[..] Особенности удаленной работы с[..]** 05/08/2024 20:52:37

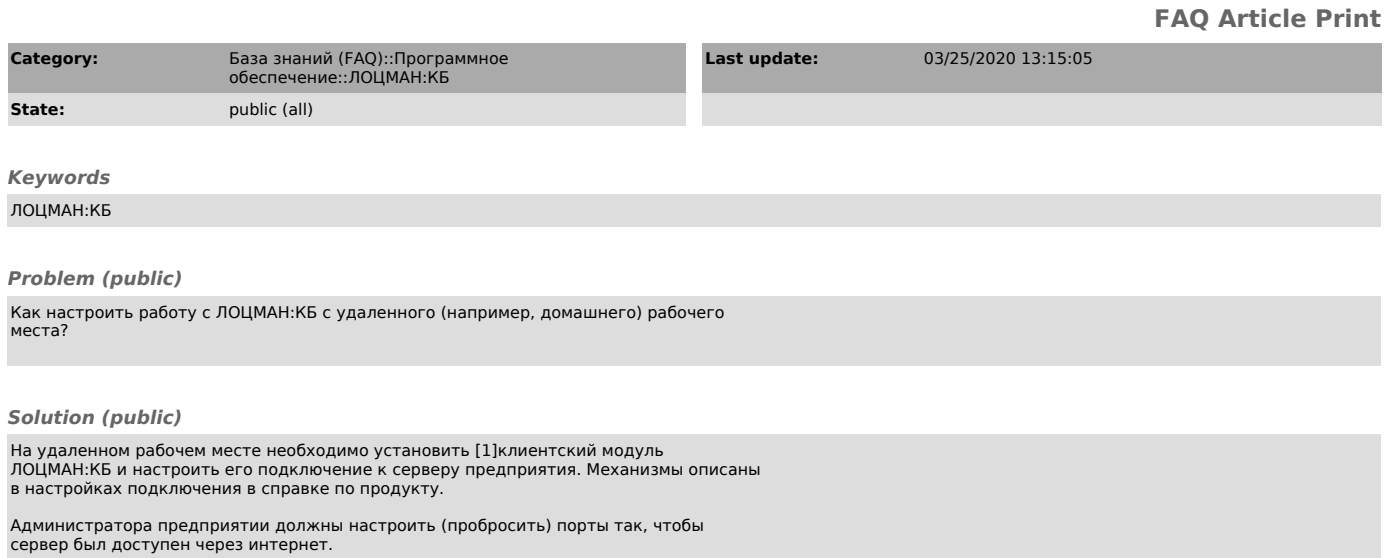

[1] https://sd.ascon.ru/otrs/customer.pl?Action=CustomerDownload